# INTEGRATED, KERBERIZED Login on MacOS X

HENRY B. HOTZ JET PROPULSION LABORATORY

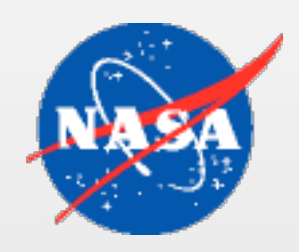

### **OVERVIEW**

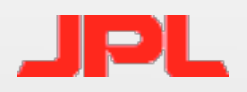

- Context for this information
- MacOS X login process and available hooks
- Authorization Services configuration
- Authorization Services plug-in's
- Kerberos plug-in's
- Other bugs and recommendations

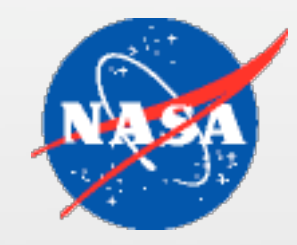

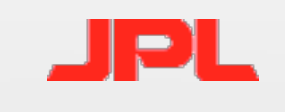

# WHAT ARE WE TRYING TO DO?

- We want to get or refresh our Kerberos tickets transparently whenever we type our password to identify ourself to the machine.
	- 1: Kerberos is authoritative
		- All authorization uses Kerberos (if applicable for user)
		- Must verify KDC isn't spoofed
	- 2: Kerberos is "extra"
		- All machine authorization uses another authority
		- Attempt to get tgt when possible for network services

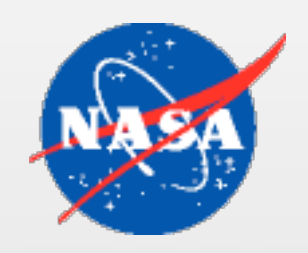

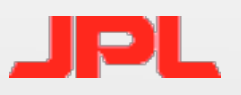

## MacOS X Login Process

- Authorization Services
	- Called by loginwindow, screen saver and fast user switching
	- Calls Directory Services
- Login Hook
- Login Items (System Preferences)

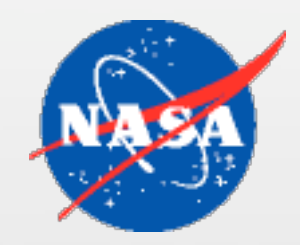

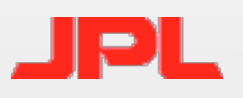

## Directory Services Hooks

- If Directory Services uses Kerberos to check passwords, we're done, right?
- AuthenticationAuthority attribute is defined for Directory Services
	- ;Kerberosv5;
- Independently implemented (?) by every plugin
	- Kerberos only implemented by LDAPv3 plug-in
	- AD plug-in "fakes" it
	- NetInfo (local) plug-in does *not* do it

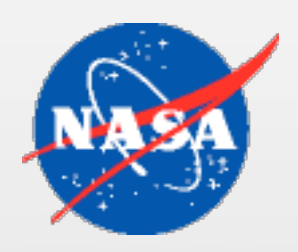

# Configuring Authorization **SERVICES**

- Configuration is in /etc/authorization
	- Editable text file, but format changes with OS version
	- API can be used for changes starting in 10.2
- Consists of a list of "rights" (like system.login.console) that are checked by appropriate parts of the system, and "rules" that may be referenced by the rights.
	- Rights or rules can list required mechanisms to execute (a little like pam modules)
		- Mechanisms may be implemented as plug-in's.
		- All mechanisms *must* return success (like pam required).

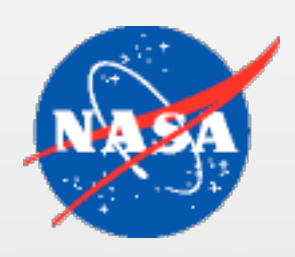

# AUTHORIZATION SERVICES KEY JPL Meanings

- Rights are evaluated according to their class
	- <none> Same as "rule" (but with some restrictions)
	- allow
	- deny
	- user (next slide)
	- rule (slide after next)
	- evaluate mechanisms
		- array of strings of the form [plugin:]mechanism[, privileged]
		- If "plugin" is given then the mechanism is in the bundle in /System/Library/CoreServices/SecurityAgentPlugins
		- "privileged" makes it uid 0, but doesn't change the security context.
		- Can also have "tries" and "shared" specified (see next slide).

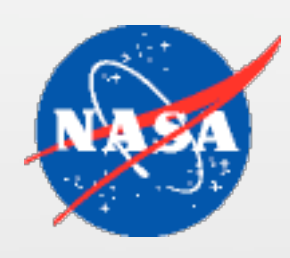

# AUTHORIZATION SERVICES KEY JPL MEANINGS, CONTINUED

#### • user

- Can specify the following (defaults in paren's)
	- authenticate-user (true)
	- group (don't care)
	- allow-root (false)
	- session-owner (false)
	- mechanisms (see below)
	- tries (3)
	- shared (false, see TN1277)
	- timeout (infinity)
- If "mechanisms" is missing then the mechanisms from the "authenticate" rule are used.

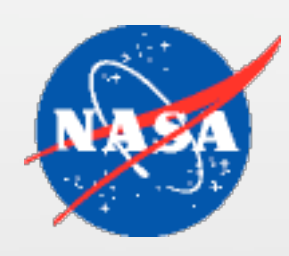

# AUTHORIZATION SERVICES KEY JPL Meanings, Concluded

- Rules are evaluated recursively.
- Evaluation stops when the result is known
- Specific properties:
	- k-of-n
		- if not present then all listed rules must be satisfied
	- rule
		- the array of strings (or single string) are the names of other rulse that must be satisfied.

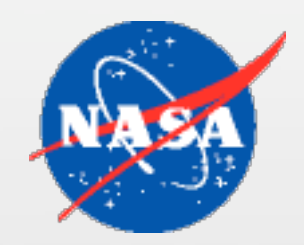

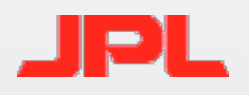

### Relevant Right Config's

## • system.login.console (right)

```
<key>system.login.console</key>
<dict>
```

```
<key>class</key>
```

```
<string>evaluate-mechanisms</string>
```

```
<key>mechanisms</key>
```
<array>

<string>builtin:auto-login,privileged</string> <string>loginwindow\_builtin:login</string> <string>builtin:reset-password,privileged</string> <string>authinternal</string> <string>builtin:getuserinfo,privileged</string> <string>builtin:sso,privileged</string> <string>HomeDirMechanism:login,privileged</string> <string>HomeDirMechanism:status</string> <string>MCXMechanism:login</string> <string>loginwindow\_builtin:success</string> <string>loginwindow\_builtin:done</string>

</array>

</dict>

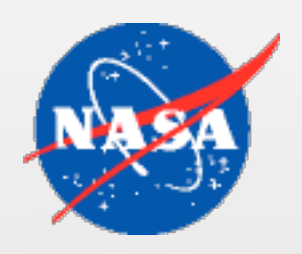

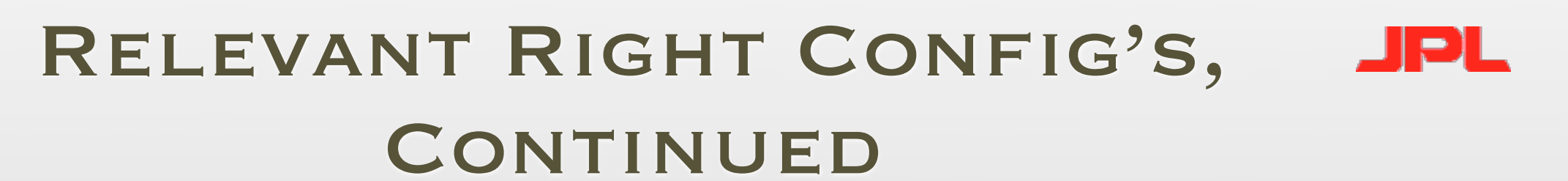

- system.login.done (right)
- <key>system.login.done</key>

<dict>

<key>class</key>

- <string>evaluate-mechanisms</string>
- <key>mechanisms</key>

<array/>

</dict>

• system.login.screensaver (right)

<key>system.login.screensaver</key> <dict>

> <key>class</key> <string>rule</string>

<key>rule</key>

<string>authenticate-session-owner-or-admin</string> </dict>

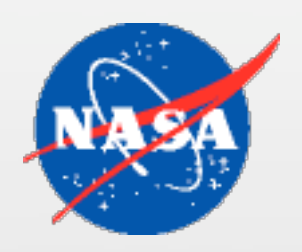

#### RELEVANT RIGHT CONFIG'S, IÐL CONCLUDED.

### • authenticate-session-owner-or-admin (rule)

<key>authenticate-session-owner-or-admin</key>  $<$ dict $>$ 

- <key>allow-root</key>
- $\langle$ false $/$ >
- <key>class</key>
- <string>user</string>
- <key>group</key>
- <string>admin</string>
- <key>session-owner</key>
- $<$ true $/$
- <key>shared</key>
- $<$ false $/$ >
- </dict>

### authenticate (rule)

<key>authenticate</key>  $<$ dict $>$ <key>class</key> <string>evaluate-mechanisms</string> <key>mechanisms</key>  $\langle$ array $>$ <string>builtin:authenticate</string> <string>authinternal</string> </array> </dict>

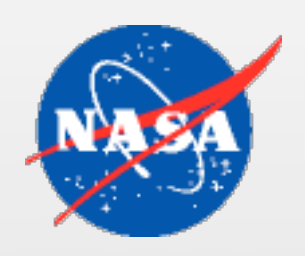

## Authorization Services Plug-Ins

- authinternal is the Authorization Services mechanism that does a Directory Services check password call.
	- Directory Services searches for the user record with the given username.
	- Asks that record's parent node to authenticate it with the given password.

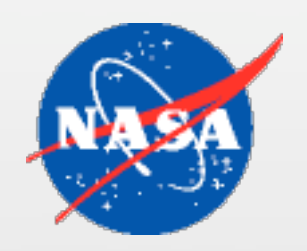

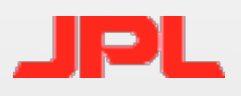

### Kerberos A. S. Plug-Ins

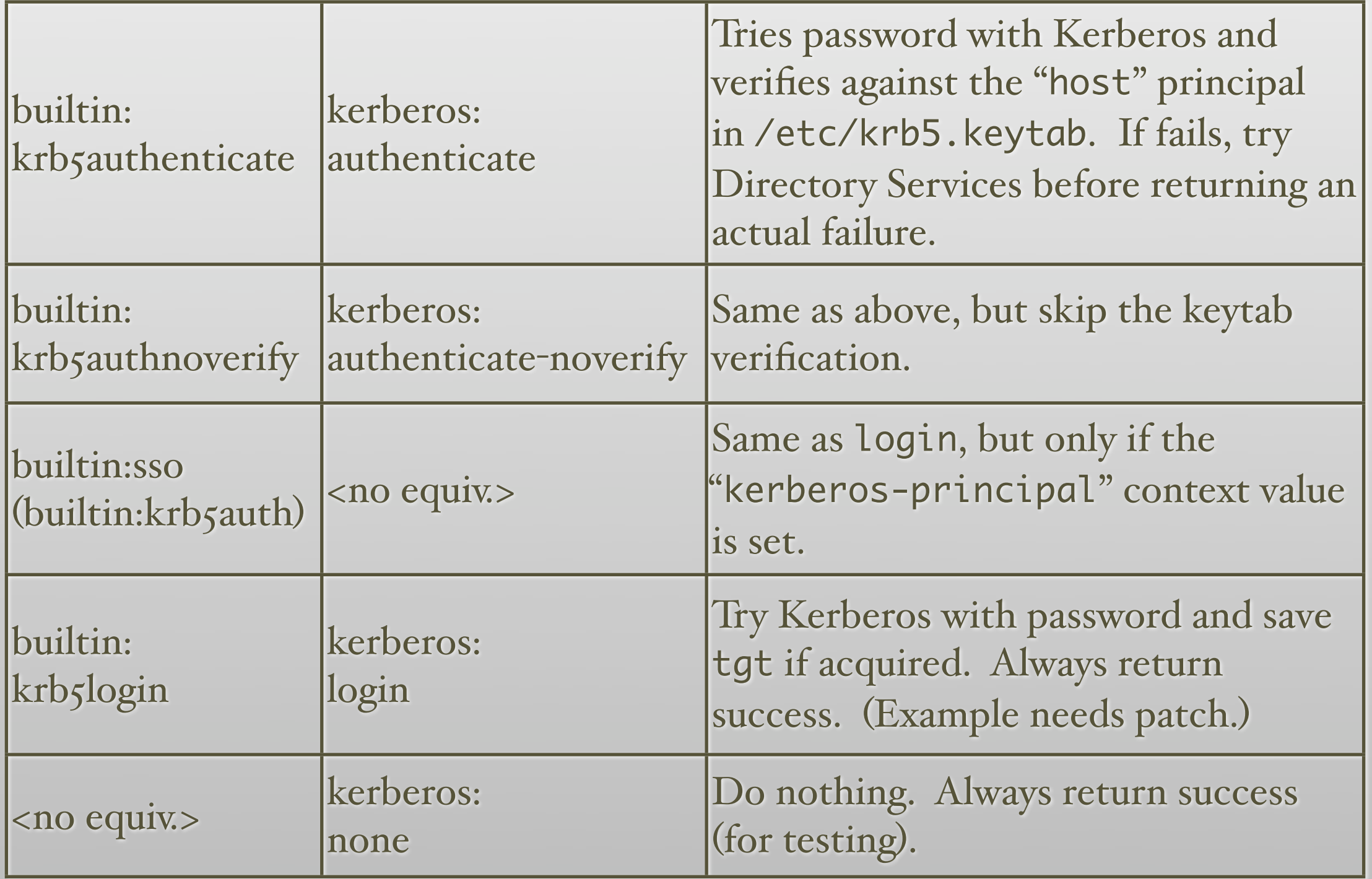

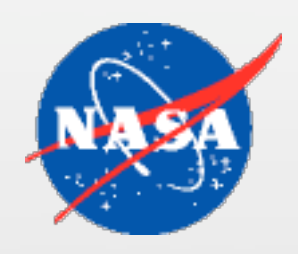

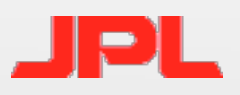

### FAST USER SWITCHING

- *Don't do it!*
- I know I don't know what all the bugs are, but. . .
	- Switching to a new user calls AS twice, once in the "from" user context and once in the system context.
		- An existing security context overrides the seteuid() back door provided for KLStoreNewInitialTicketCredentials().
	- Switching between users, Kerberos tickets are saved to the "from" user, not the "to" user. (AS only called once.)
		- Bug 4509062 for OSX 10.4, Bug 4395796 for Leopard
	- The FUSDataKey authorization hint exists when in the "from" user context (in 10.4.6 at least).

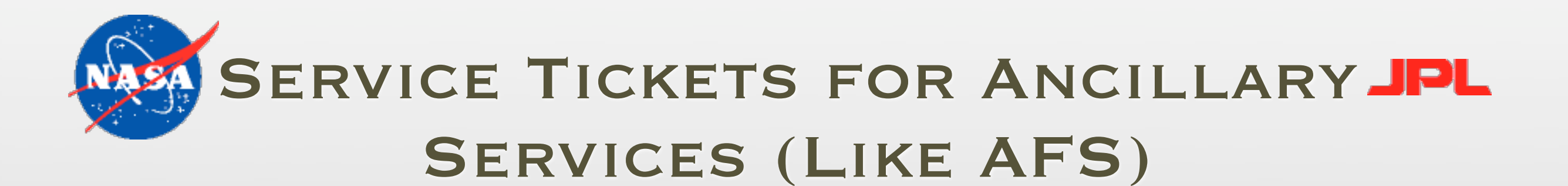

- Use the loginLogout plug-in interface
	- [libdefaults]

login\_logout\_notification = plug-in-name

• Plug-in bundle goes in

/Library/Kerberos Plug-Ins/plug-in-name.loginLogout

• API documented at

http://www.opensource.apple.com/darwinsource/10.3/Kerberos-47/ KerberosFramework/KerberosLogin/Documentation/LoginLogoutNotification.html

- Don't call closelog() inside a plug-in.
- Called (twice) every time a tgt is (successfully) acquired, renewed, or destroyed.
	- No need to modify /etc/authorization

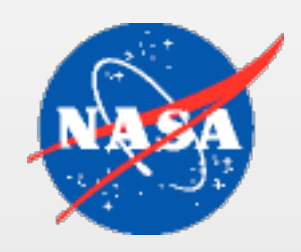

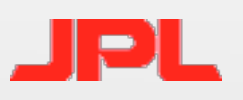

### Recommendations

- In theory it should be possible to do integrated login with MacOS X 10.4. If you want to try...
	- In /etc/authorization
		- Add kerberos: login to system. login. console right
		- Add mechanism list to authenticate-session-owner-or-admin rule
	- Install Ragnar Sundblad's Kerberos / AFS plug-in
		- See References, last slide
	- Install kerberos:login example plug-in
		- Use patch on next slide
- builtin:krb5login doesn't work for me in 10.4.5

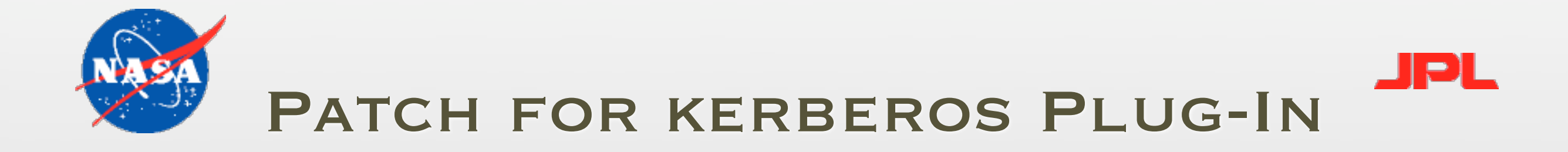

```
*** authplugin.c.orig Sat Mar 25 14:33:02 2006
--- authplugin.c Sat Mar 25 14:37:08 2006
******
*** 58,64 ****
        return NULL;
   }
! static bool invoke(MechanismRef *mechanism, int mode)
  \left\{ \right\}bool verifyKDC = (mode == authenticate); // only in this
mode require kdc to be authenticated
        bool successfulAuthentication = false;
--- 58,64 ----
        return NULL;
  }
! static bool invoke(MechanismRef *mechanism, KerberosMode mode)
\{bool verifyKDC = (mode == authenticate); // only in this
mode require kdc to be authenticated
        bool successfulAuthentication = false;
*************
*** 181,186 ****
--- 181,190 case kMechKerberosAuthenticateNoVerify:
                       result = invoke(inMechanism, authnoverify);
                       break;
+ case kMechKerberosLogin:
+ invoke(inMechanism, login);
+ result = kAuthorizationResultAllow;
+ break;
                default:
                       return errAuthorizationInternal;
      }
```
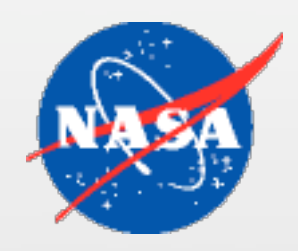

### **REFERENCES**

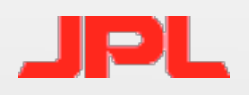

- Apple Developer Technical Support
	- Many thanks.
- Documentation

Authorization Plug-in Reference

Authorization Services C Reference

Apple Open Directory (multiple documents)

• Tech Notes and Q&A's

Security Credentials, QA1277

Authorization for Everyone, TN2095

/etc/authorization File Format (when issued)

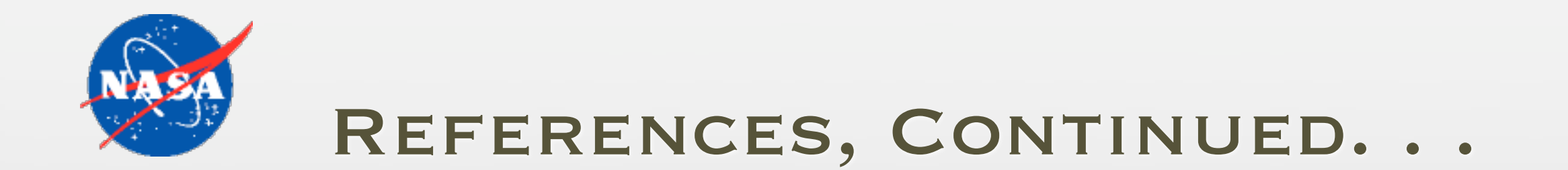

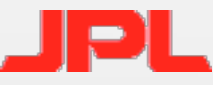

### • Example Code

CryptNoMore Plugin

- How authinternal uses Directory Services
- NullAuthPlugin
	- Includes list of most authorization hints (except FUSDataKey).

Directory Services LDAPv3 plug-in (real code from Darwin)

- How Open Directory does Kerberos authentication and uses the AuthorizationAuthority attribute.
- Actual, users' stored tgt is acquired by Authorization Services' builtin:sso plug-in, not by this one.

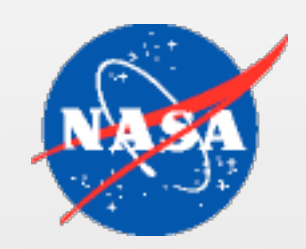

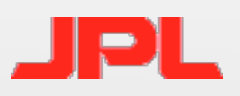

### REFERENCES, CONCLUDED.

### • Example Code (actually used)

- afslog.loginLogout
	- Available from /afs/nada.kth.se/home/staff/ragge/out/test/
	- Get's AFS tokens for either Arla or OpenAFS clients whenever Kerberos gets tgt's.
- kerberosAuthPlugin
	- Available from Apple
	- Shows most of what the builtin kerberos plug-in's do.
	- README file includes sample code for modifying /etc/authorization on 10.2 and up.